#### Game Development for Engineering Education

by

Rasha Morsi

# GAME DEVELOPMENT FOR ENGINEERING EDUCATION

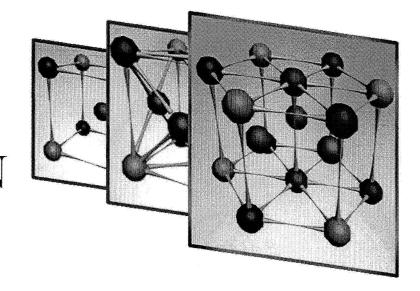

OR. RASHA WORSI

OIRECTOR. CENTER FOR GAMING AND SIMULATION

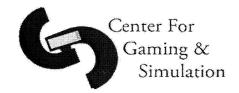

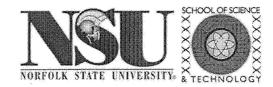

- \* Game Development (Process)
- Game Development Tools
- \* Implementation Tools
- \* Materials Education Game Environment
- \* Virtual Cleanroom
- \* E-learning as game-like environments
  - + CLDT
  - + CPR Tool

The Game idea
Genre
Story and Plot Elements
Game Design Document
The Core Engine
Level and Graphic
Design and Integration

Game Play
Computer Al
Story Elements
Sound and Music
User Interface
Testing and
Debugging

### MY GAME DEVELOPMENT HISTORY

- Started game development in 2005
- **×** Questions asked:
  - + What tools are out there?
  - + What do I need to know to develop a 3D computer game?
  - + What about XBox games? Playstation, Wii (recently)
  - + Where do I find these things?

# +Google search!!!

× Google is now a verb in the Oxford English Dictionary!

### **GOOGLE SEARCH!**

# \* Search "3D game development tools"

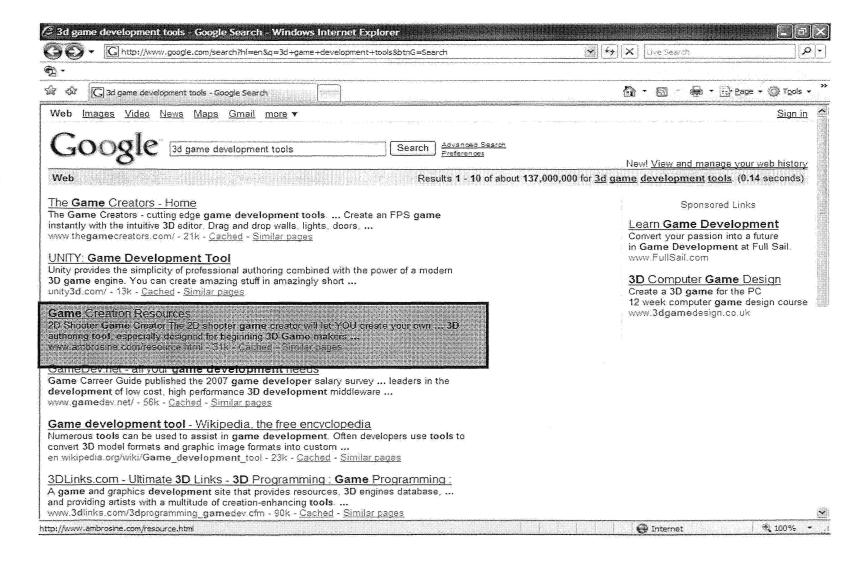

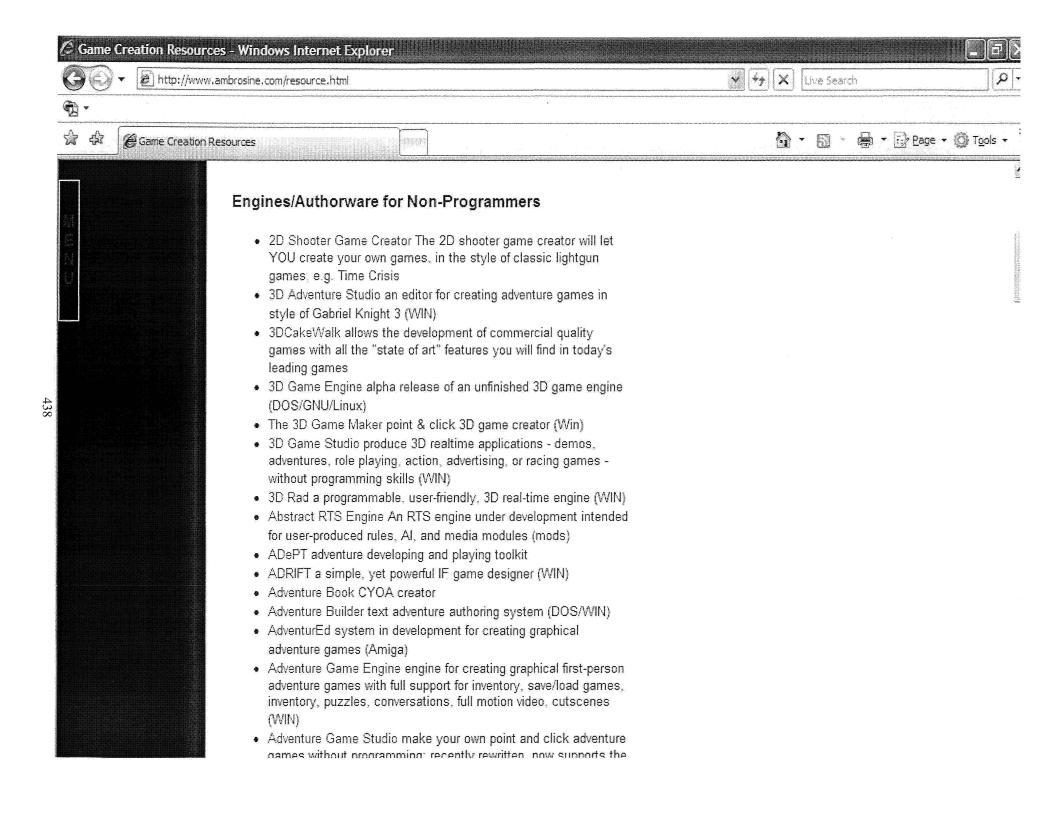

- ★ Too many products out there!
- \* Some free and some not...
- Which one do I choose? What will my students' learning curve be? Etc..
- \* So, categorized them
  - + Game Development Tools
  - + Implementation tools

# GAME DEVELOPMENT TOOLS

# × 2D game development tools

- + Game Editor
  - × interactive multimedia tool for game development
  - × simple and intuitive interface
  - × develop 2D games for personal computers and mobile devices!
- + Sphere
  - × 2D RPG (Role Playing Game) engine
  - × allows people with not much programming experience to create role-playing games

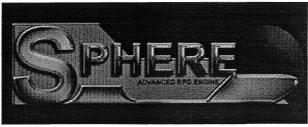

# 3D game development tools

- × 3D Game Maker
  - \* uses a point and click interface
  - \* simple to use
  - \* allows one of 8 genres
  - \* pick from pre-made characters
  - \* good for developing games by changing set capabilities

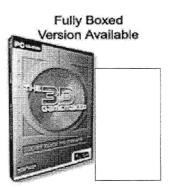

### \* number o

×3D Gamestudio

- \* number of versions with increased capability
- \* development system for virtual worlds, simulations and 2D and 3D computer games.
- \* combines lite-C programming language and
  - × a high end 3D engine and a 2D engine,
  - × a physics engine,
  - × level, terrain and model editors,
  - a template system for creating games without programming, and
  - × huge libraries of 3D objects, artwork and readyassembled games.

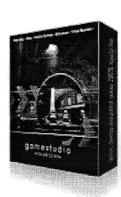

# GAME IMPLEMENTATION TOOLS

# Game Environment Creation +3D Rendering systems

### ×Autodesk 3Ds Max

- \* generate realistic characters
- \* create rich and complex design visualization

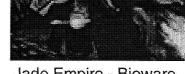

Jade Empire - Bioware

Forza Motorsport - Microsoft

\* used for shading, texturing, lighting, and rendering on projects ranging from feature films to television commercials to music videos

# ×Autodesk® Maya®

software is a powerful, integrated 3D modeling,
animation, effects and rendering solution

used for modeling and creature work

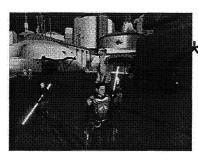

Star Wars: Knights of the old republic - Bioware

# Gaming Engines

- × Delta3D (open source)
  - \* Full gaming engine
  - \* Includes 3D environment editor

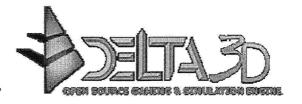

GarageGames'

#### × GarageGames' Torque

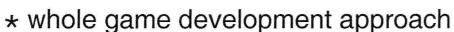

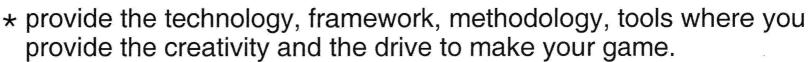

#### × Irrlicht Engine (free)

- \* open source high performance realtime 3D engine
- \* written and usable in C++
- \* completely cross-platform, using Direct3D and OpenGL
- \* character animation system
- \* powerful, customizable and easy to use 2D GUI System with Buttons, Lists, Edit boxes

# Gaming Engines for console game development

- × Microsoft's XNA Game Studio Development Express (free),
- \* cross platform Next generation Architecture
  - \* will enable any one to make a game for the Xbox 360 and Windows XP platforms.
  - \* developed games can be distributed with the free XNA Framework to be able to run the games
  - x idTech2 (Quake 2 gaming engine)
    - \* open source
    - \* 3D environments
    - \* software renderer
    - \* colored lighting effects

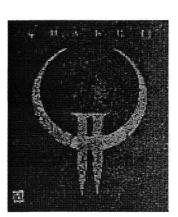

#### × The UnrealEngine2 Runtime: Demo Version

- \* for non-commercial and educational use
- \* cross-platform, real-time 3D rendering solutions
- \* Runtime provides a stable, robust platform for interactive walkthroughs and simulations.

- \* Game Development (Process)
- ★ Game Development Tools
- Implementation Tools
- \* Materials Education Game Environment
- × Virtual Cleanroom
- \* E-learning as game-like environments
  - + CLDT
  - + CPR Tool

- Materials Education Game (MEG) environment is an environment that was developed for use in a Materials Science educational game.
- \* This environment uses the principles of gaming for teaching a core concept in Materials Engineering.
- \* Autodesk's 3dsMax was used for the graphics generation and animation.

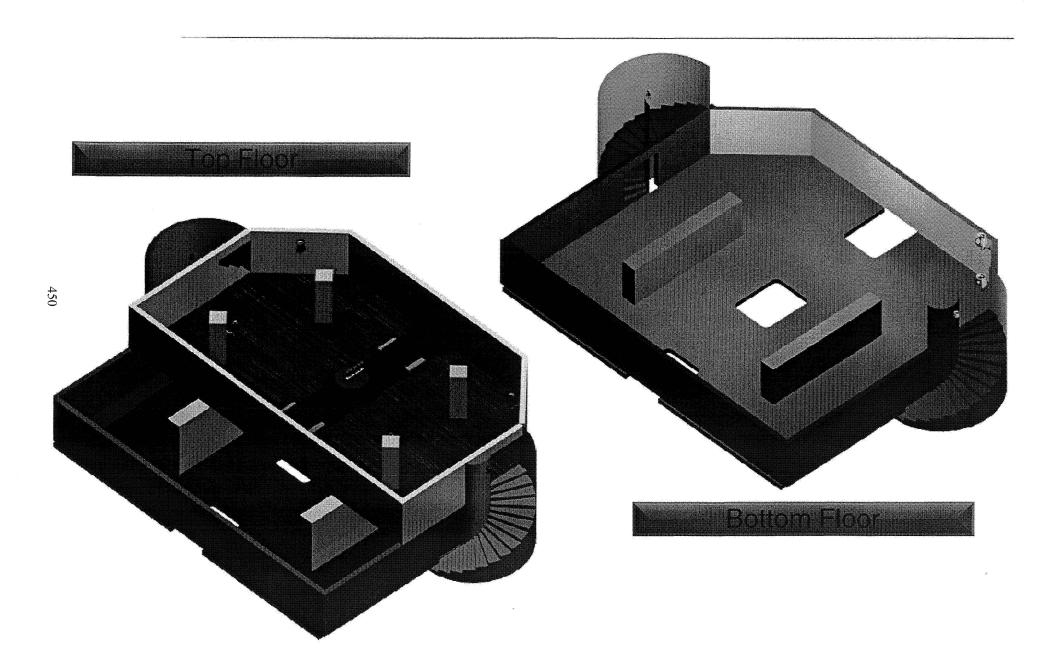

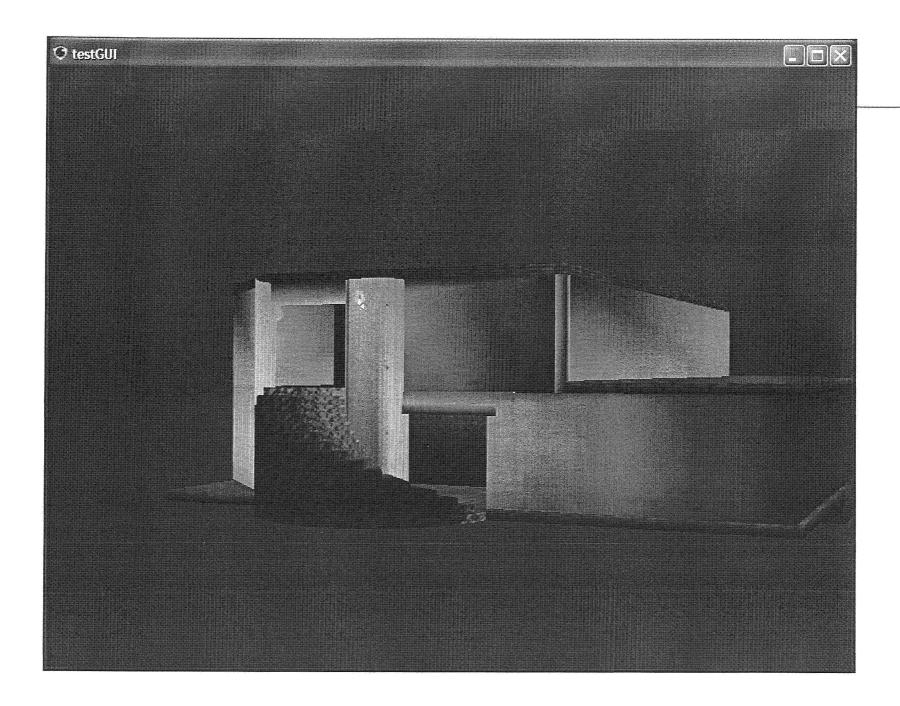

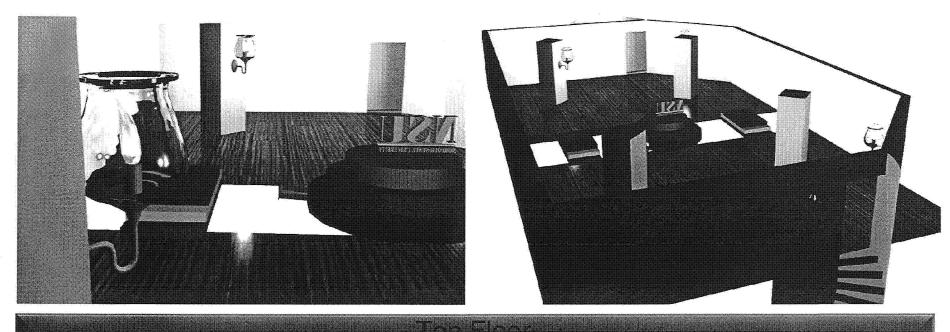

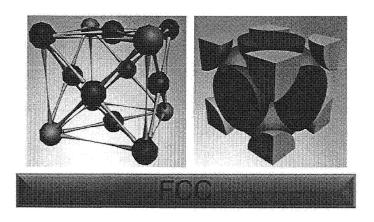

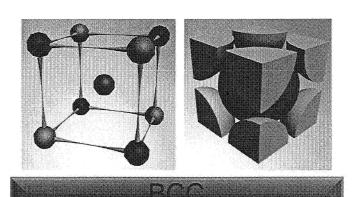

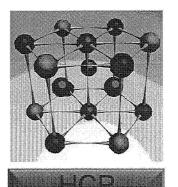

#### SAMPLE GAME LEVEL INTEGRATION

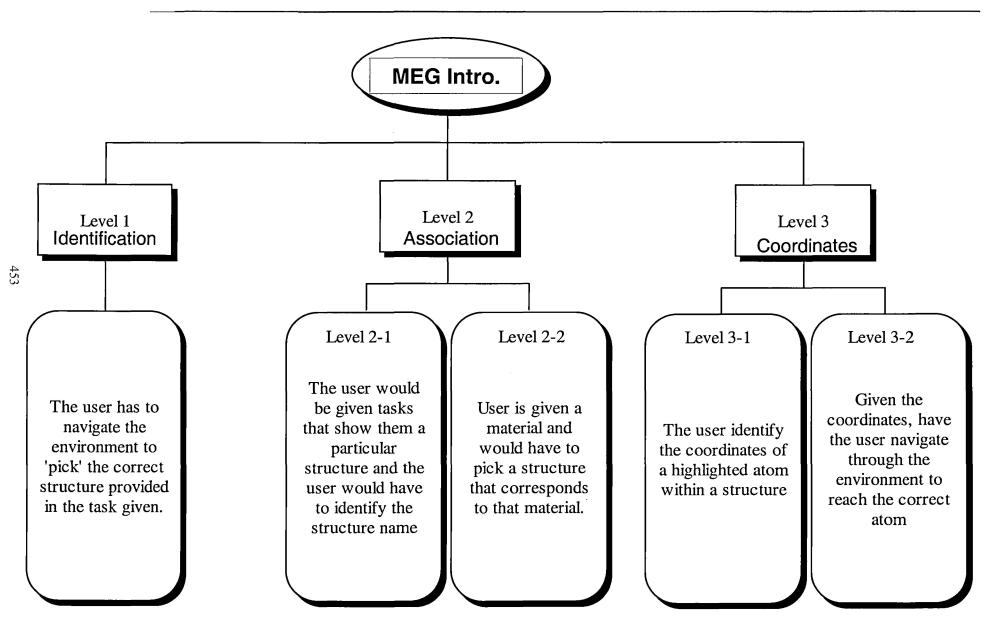

# Demonstration

#### INTERACTIVE VIRTUAL CLEANROOM ENVIRONMENT

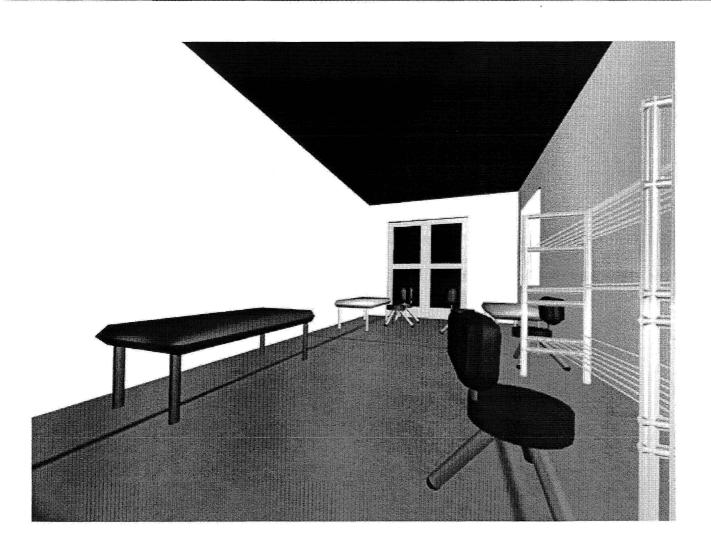

- \* Game Development (Process)
- \* Game Development Tools
- Implementation Tools
- \* Materials Education Game Environment
- \* Virtual Cleanroom
- \* E-learning as game-like environments
  - + CLDT
  - + CPR Tool

458

# E-LEARNING

#### ★ E-learning as game-like environments

- + Take a fully functional e-tool and add a timer: for example, creates a game-like environment where students can use the tool to see how quickly they can answer the questions.
- + Creates a competitive environment while at the same time assessing the student knowledge.
- + Also, providing success rate allows use in the classroom by teachers for assessment.

### COMBINATIONAL LOGIC DESIGN TOOL (CLDT)

- CLDT implements a novel approach to online learning which is the development of web-based online practice tools.
  - + randomly generate problem statements
    - ×(not randomly choose from a list) and
  - + allow students to solve problems through a stepby-step process
  - + Assess responses at each step 'Just In Time' (JIT)
- Built using Adobe Macromedia Flash ActionScript
- ➤ Portable and web-based → available any time, anywhere

# Demonstration

### OTHER E-TOOLS DEVELOPED

- \* Chain and product rule tools (college calculus level)
- \* Again, adding timers and providing success rate make for a game-like environment

# HINT EXAMPLE

| Center For Chain Rule Novice  Gaming & Home Tutorial Manual        |                                                  |
|--------------------------------------------------------------------|--------------------------------------------------|
| $(7x^2+6x^6)$                                                      | HINT:Given R(x)=(4x^2+2x+1)^4                    |
| 1. Enter values for (u)?  u=(7x^26+6x^6)  Submit Reset             | then u=g(x)=(4x^2+2x+1)  OK                      |
| 2. Differentiate f(u) and f'(u)?  f(u)=  Submit Reset Submit Reset |                                                  |
| 3. Since u=g(x) differentiate g'(x)?  g'(x)=  Submit Reset         | Heheiving with excellence                        |
| 4. Complete the Chain Rule?  f'(x)=  Submit Reset                  | Chain Rule Intermediate   New Equation Reset All |

Home

Tutoria

Manual

 $(x^4-9x^2)^3$ 

1. Enter values for (u)?

 $u = (x^4 - 9x^2)$ 

Submit

Reset

2. Differentiate f(u) and f'

Submit

Reset

Warning

You must enter some acceptable inputs before you can proceed.

Acceptable inputs include: 0123456789

0123430 \*\*/\nA

\* + () U ^

Please recheck the values entered.

οK

3. Since u=g(x) differentiate g'(x)?

g'(x)=

Submit

 $f'(u) = 3(u)^2$ 

Submit

Reset

4. Complete the Chain Rule?

$$f'(x)=$$

Submit

Reset

Heheiving with excellence...

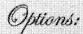

Chain Rule Intermediate

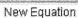

Reset All

Home

Tutorial

Vanua

$$h(x) = (5x^6 - x)(3x^2 + 9x^3)$$

1. Enter the viques for u and v?

| u= (5x/8-)   | v=     |       |
|--------------|--------|-------|
| Submit Reset | Submit | Reset |

2. Differentiate du/dx and dv/dx?

| du/dx≡                         |                                                                                                    | dv/dx= | •     |       |
|--------------------------------|----------------------------------------------------------------------------------------------------|--------|-------|-------|
| · processor of the contract of | Commence of the Commence of the Commence of th | -      |       | A     |
| Submit                         | Reset                                                                                                    | Si     | ubmit | Reset |

3. Enter the values for (u) \* dv/dx and (v) \* du/dx?

| (u)*dv/dx= |        |       | (v)*du/dx= |        |         |  |
|------------|--------|-------|------------|--------|---------|--|
|            |        |       |            |        | <i></i> |  |
|            | Submit | Reset |            | Submit | Reset   |  |

4. Complete the Product Rule?

Reset

HINT: Given y=(x-2)(x-1)

then u=g(x)=(x-2)

OK

Heheiving with excellence...

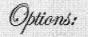

Chain Rule Novice

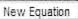

Reset All

x Game Development Tools

\* Implementation Tools

\* Materials Education Game Environment

\* Virtual Cleanroom

\* E-learning as game-like environments

+ CLDT

+ CPR Tool

467

# Questions?